# Programmazione e Laboratorio di Programmazione 2

Corso di Laurea in

#### Informatica

Università degli Studi di Napoli "Parthenope" Anno Accademico 2023-2024 Prof. Luigi Catuogno

1

# Esercizi svolti

### Riepilogo su array e puntatori

# Esercizio: la morra cinese

*La Morra Cinese è un gioco antichissimo già attestato in Cina ai tempi della Dinastia Han (206 AC – 220 DC). Se ne contano innumerevoli varianti ed è stato oggetto di centinaia di studi scientifici (delle più varie discipline).*

Scriviamo un programma C++ che implementa una versione in cui un giocatore umano affronta il calcolatore per un numero di round fissato all'inizio. Al giocatore che prevale in ciascun round, viene assegnato un punto. Nessun punteggio viene attribuito in caso di parità. Completati tutti i round, il programma visualizza i punteggi e termina.

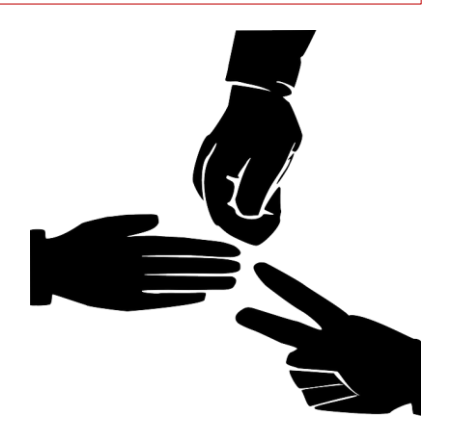

#### Esercizio: la morra cinese **#include<iostream> #include<cstdlib> #define NUMGESTI 3 using namespace std; const int SASSO=0,CARTA=1,FORBICI=2; bool batte[3][3]{{false,false,true}, {true,false,false}, {false,true,false}}; char nomeG[3][8]={"sasso","carta","forbici"};**

#### Esercizio: la morra cinese **int main() { int seed, round; int mia\_mossa, sua\_mossa, miei\_punti=0, suoi\_punti=0; cout << "\*\*\* Morra Cinese \*\*\*"<<endl; cout << "Inserisci il seed: "; cin >> seed; srand(seed); cout << "Inserisci il numero di round: "; cin >> round;**

### Esercizio: la morra cinese

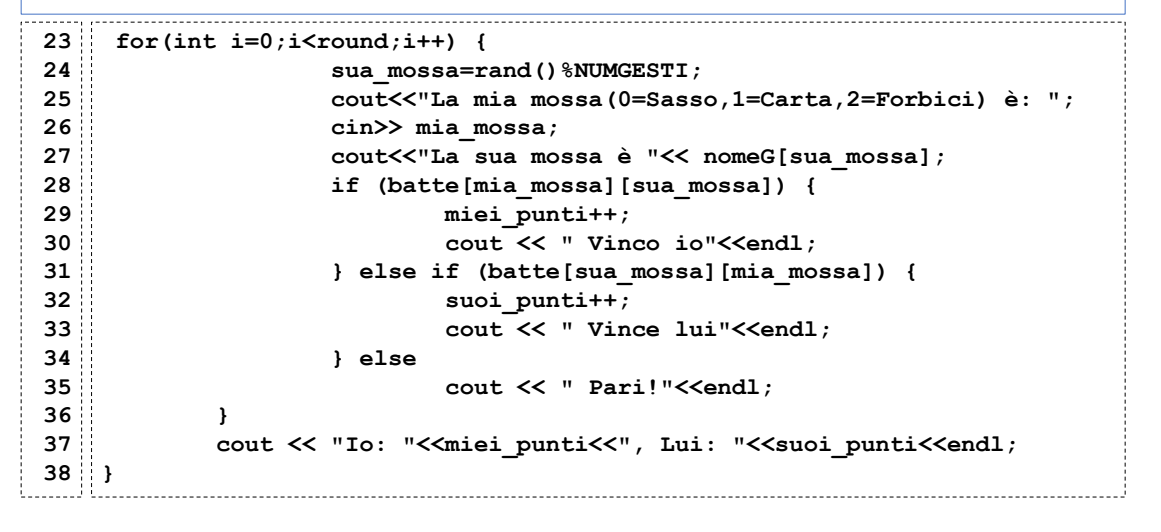

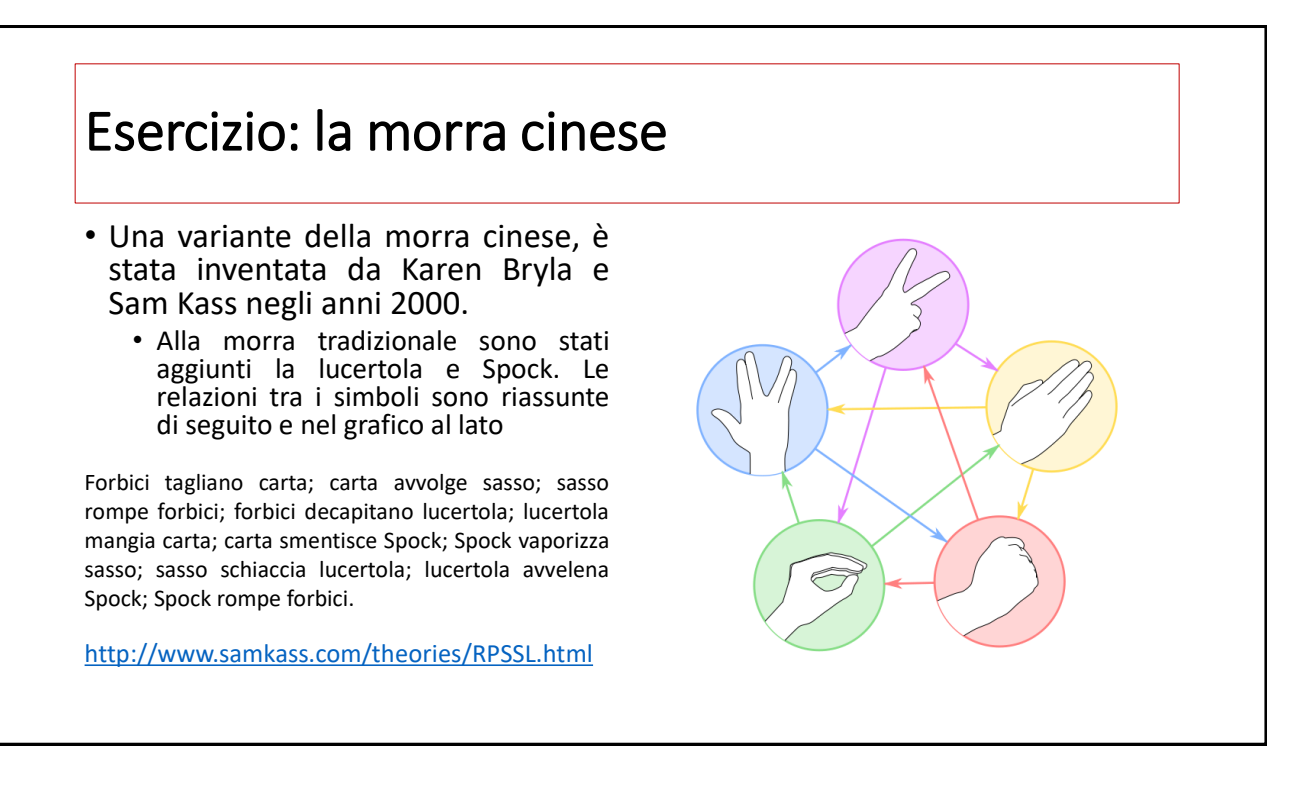

#### Esercizio: *numeri uguali in posti uguali*

Scrivere un programma C++ che chieda all'utente di riempire due array di 5 interi calcoli quante volte, nei due array compare lo stesso numero nella stessa posizione.

**Per esempio** se **arr1={1,12,54,79,39}** e **arr2={1,79,47,81,39}** il risultato è 2 (1 e39)

Il conteggio deve essere effettuata da una funzione che prende il puntatore ai due array e la loro lunghezza e restituisca un intero.

Nella funzione, lo scorrimento dell'array deve essere effettuato utilizzando l'aritmetica dei puntatori

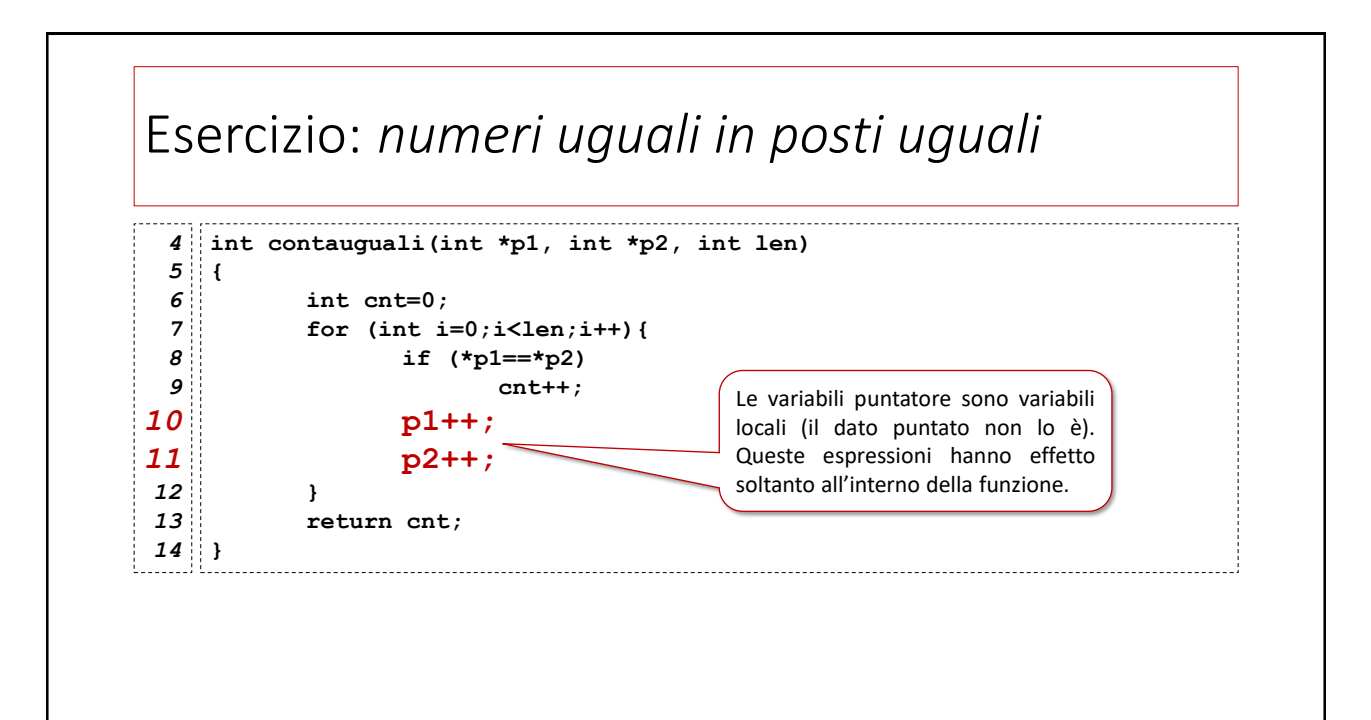

### Esercizio: *al contrario*

Scrivere un programma C++ che chieda all'utente di riempire un array di 5 interi. Al termine dell'input, gli elementi dell'array devono essere messi al contrario.

**Per esempio** l'utente inserisce **arr1={1,12,54,79,39}** al termine del programma, deve risultare che **arr1={39,79,54,12,1}**

Serve una funzione **swap** che scambi due elementi (passaggio dei parametri per indirizzo)

Nel programma, lo scorrimento dell'array deve essere effettuato utilizzando l'aritmetica dei puntatori

#### 11

#### Esercizio: *al contrario*  **#include<iostream>** *1* **using namespace std;** *2 3* **void swap(int \*v1, int \*v2)** *4* **{** *5 6*  **int t;** *7*  **t=\*v1; \*v1=\*v2; \*v2=t; }** *8 9*

### Esercizio: *al contrario*

```
10 void inverti array (int *array, int len)
 {
11
12
            int *sinistra, *destra;
13
14
            sinistra=array;
15
            destra=array+(len-1);
16
17
            while(sinistra<destra){
18
                   swap(sinistra,destra);
 19
                   sinistra++;
 20
                   destra--;
21
            }
 }
22
23
į.
```
13

#### Esercizio: *al contrario*  **int main()** *24* **{** *25 26*  **int sequenza[5]={1,2,3,4,5};** *27 28*  **inverti\_array(sequenza,5);** *29 30*  **cout <<"( ";** *31*  **for(int i=0;i<5;i++)** *32*  **cout << sequenza[i]<< " ";** *33*  **cout<<")"<<endl; }** *34*

# Esercizio: *sequenze palindrome?*

Si scriva un programma in C++ che chieda all'utente di inserire una sequenza di interi in un array di 8 elementi e dica se tale sequenza è *palindroma.*

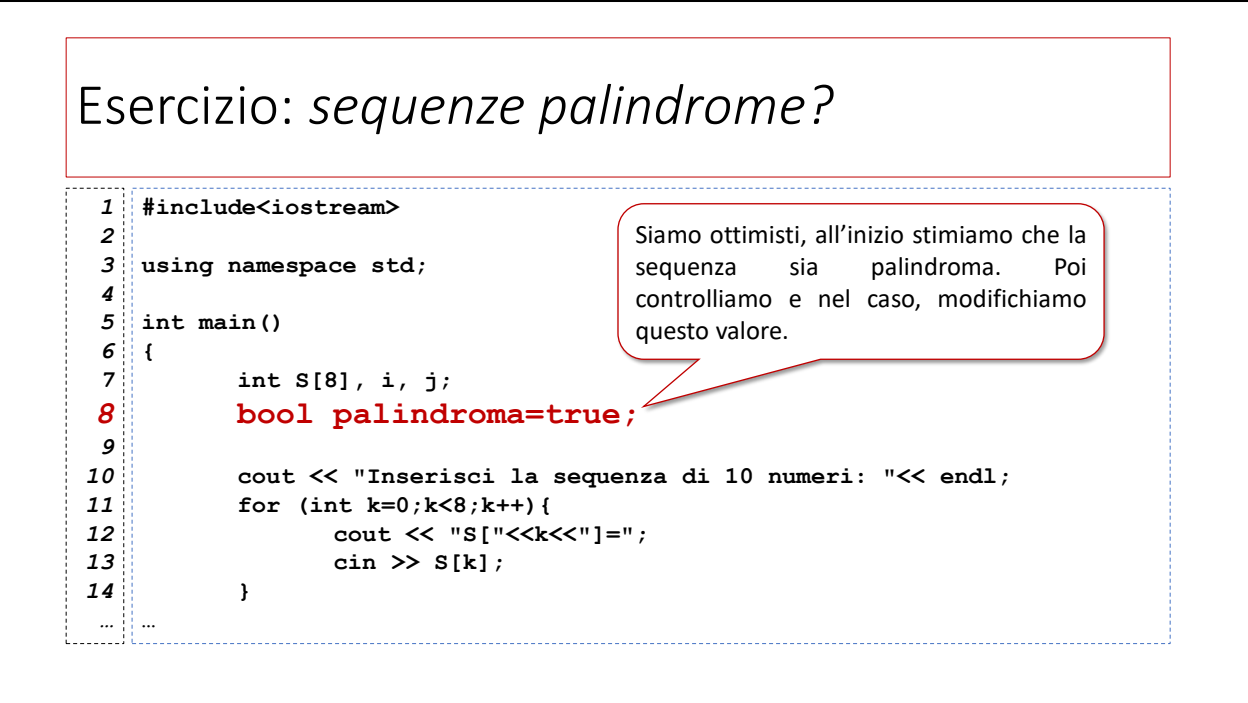

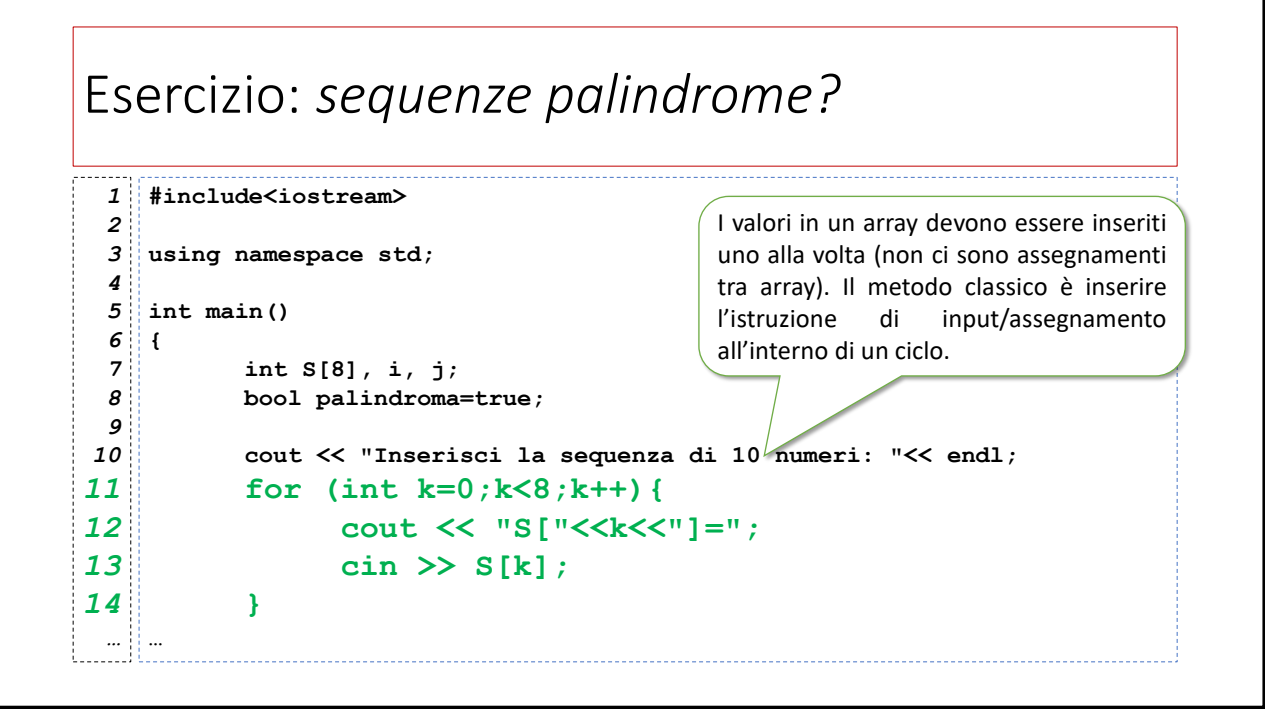

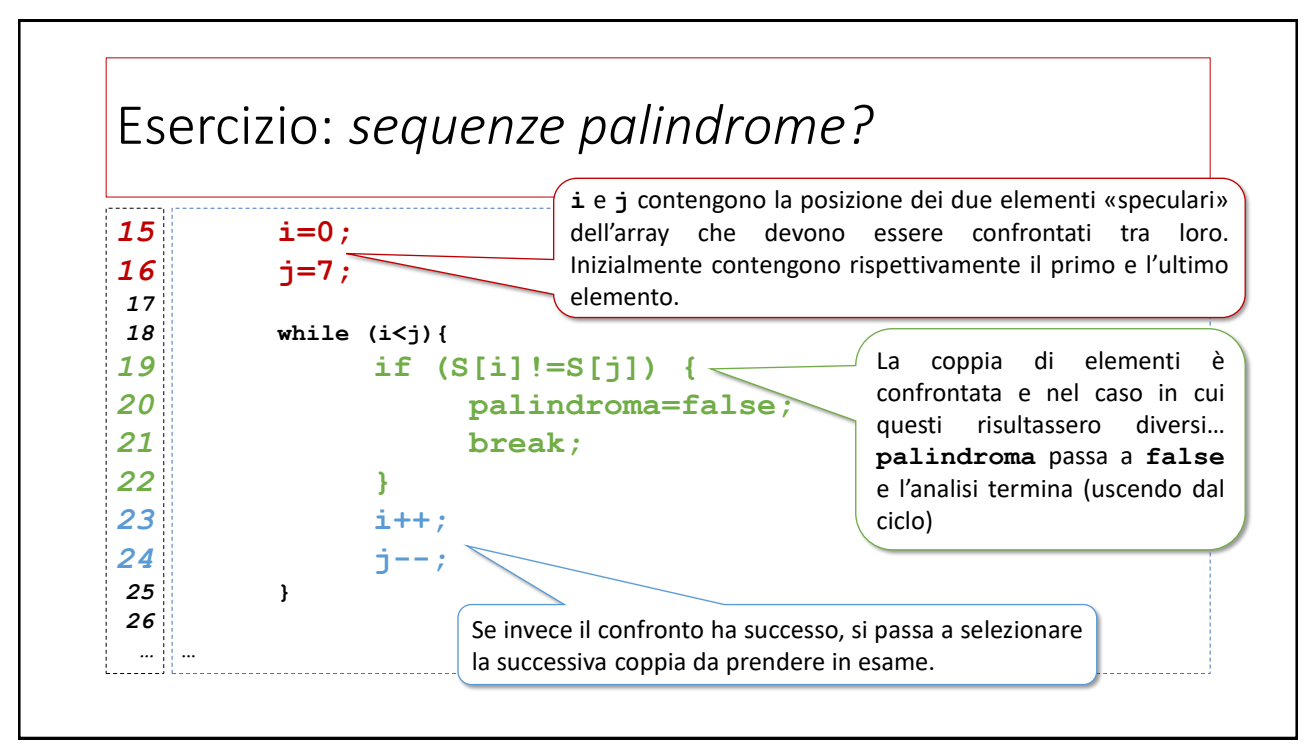

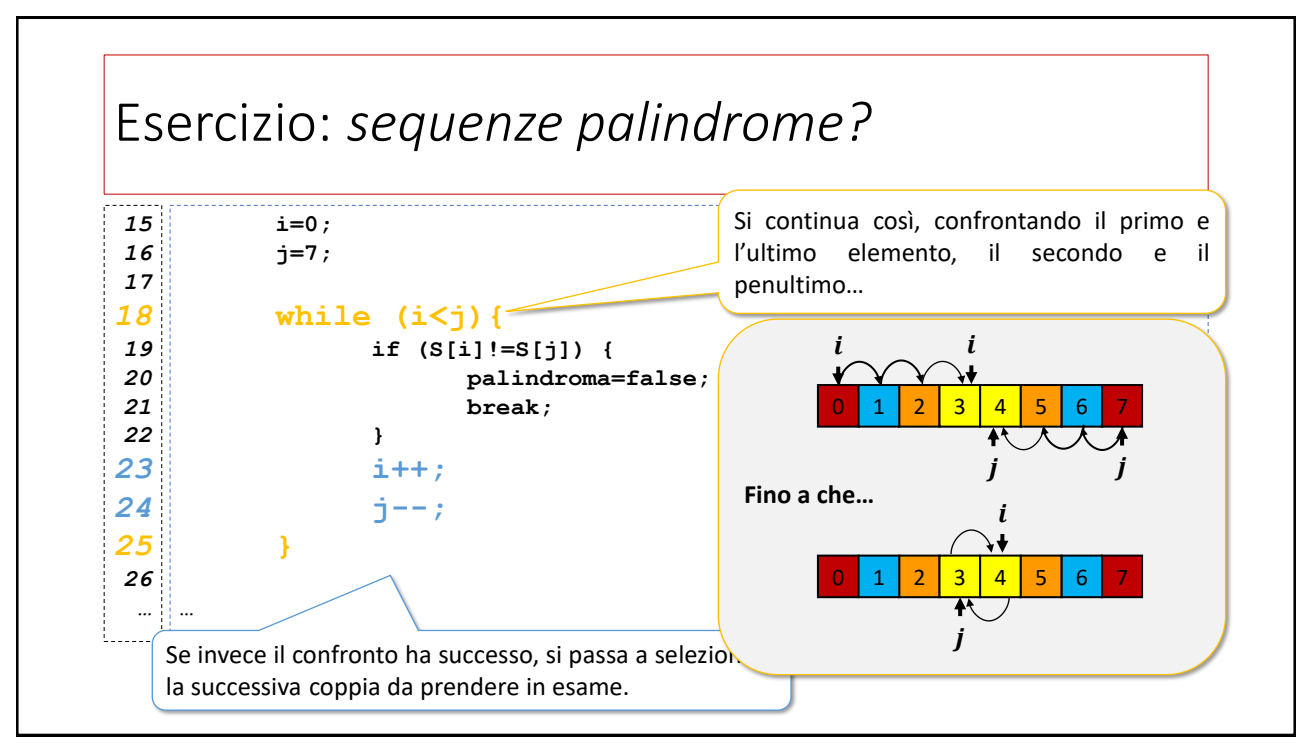

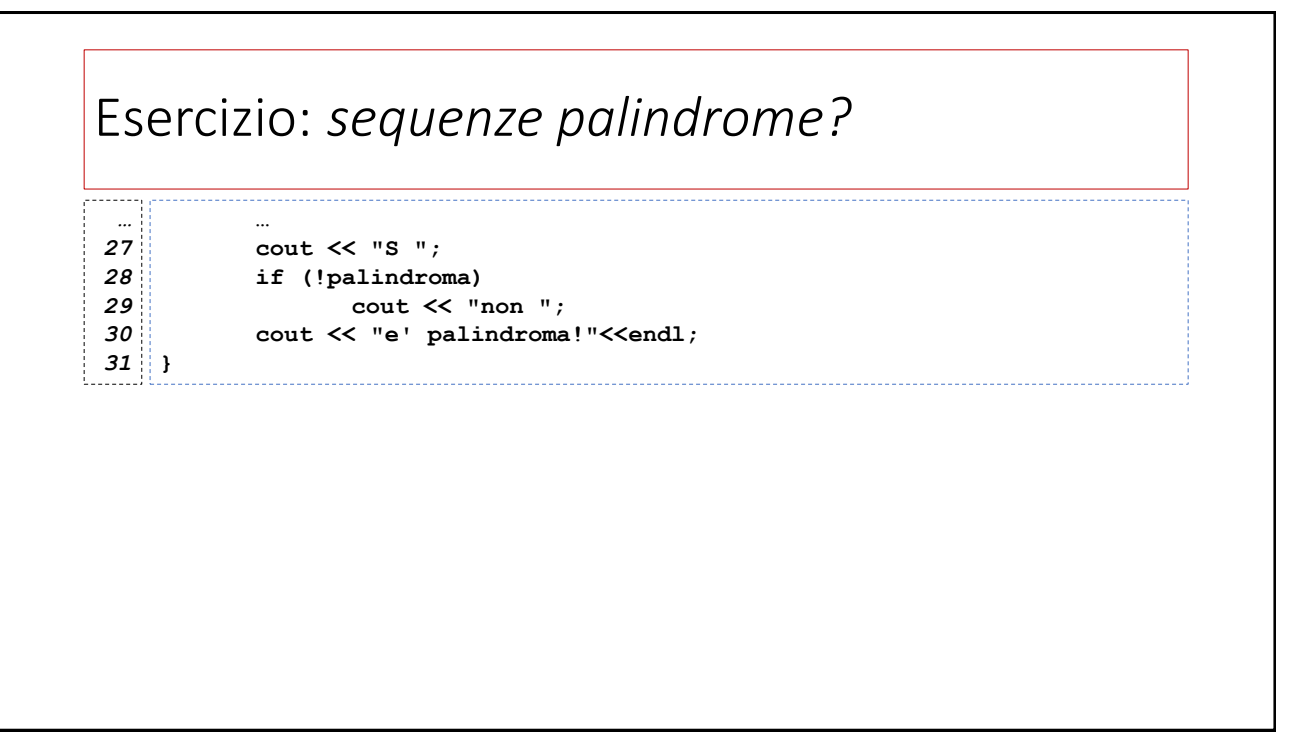

### Esercizio: *sequenze palindrome coi puntatori*

Scrivere un programma C++ che chieda all'utente di riempire un array di 5 interi e verifichi se la sequenza inserita è palindroma. Nello svolgimento:

La verifica deve essere effettuata dalla funzione:

#### **bool is\_palindrome(int \*sequence, int len)**

che prende il puntatore all'array e la sua lunghezza e restituisce true se la sequenza è palindroma, false altrimenti.

Nella funzione, lo scorrimento dell'array deve essere effettuato con dei puntatori.

### Esercizio: *sequenze palindrome coi puntatori*

```
. . . . . . . . . . . . . . . . .
                               int main()
23
{
24
25
          const int MAX=5;
26
           int main_array[MAX]={1,4,2,4,1};
27
28
          cout << "isPalindrome=" << is_palindrome(main_array,MAX);
29
           cout << endl;
}
30
```
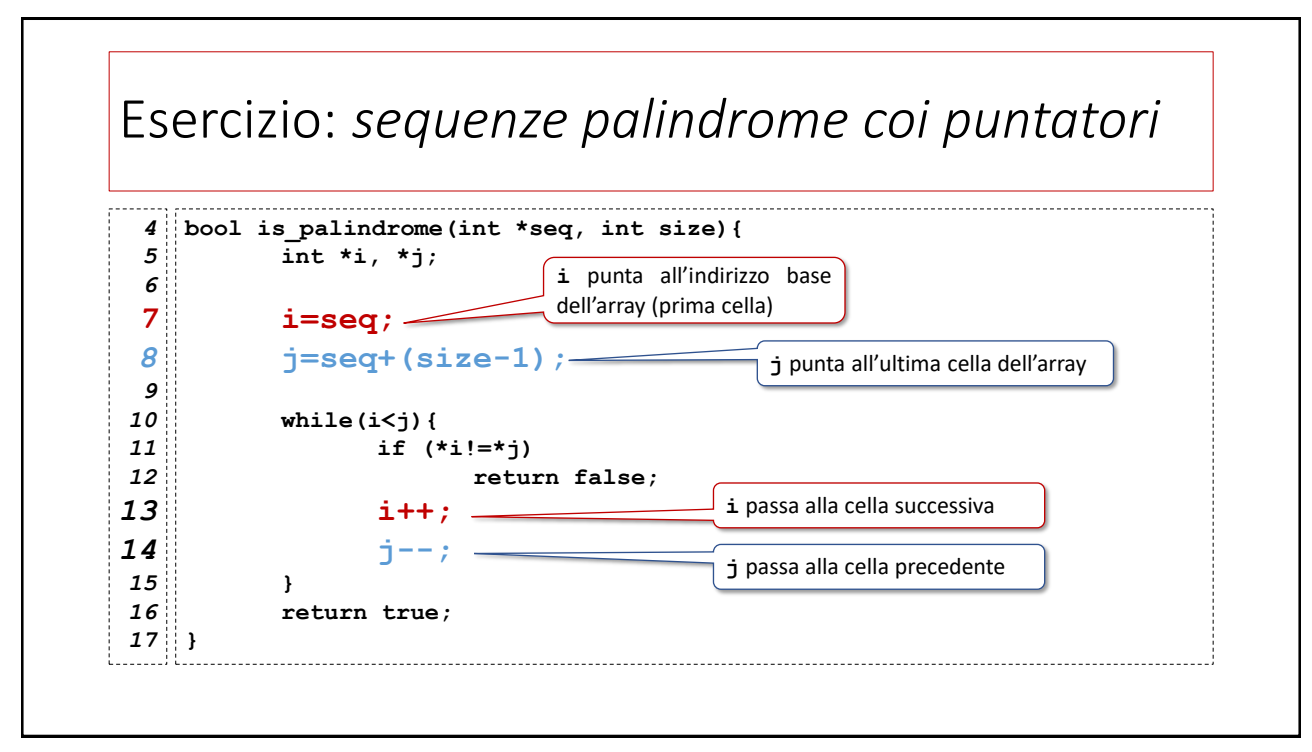